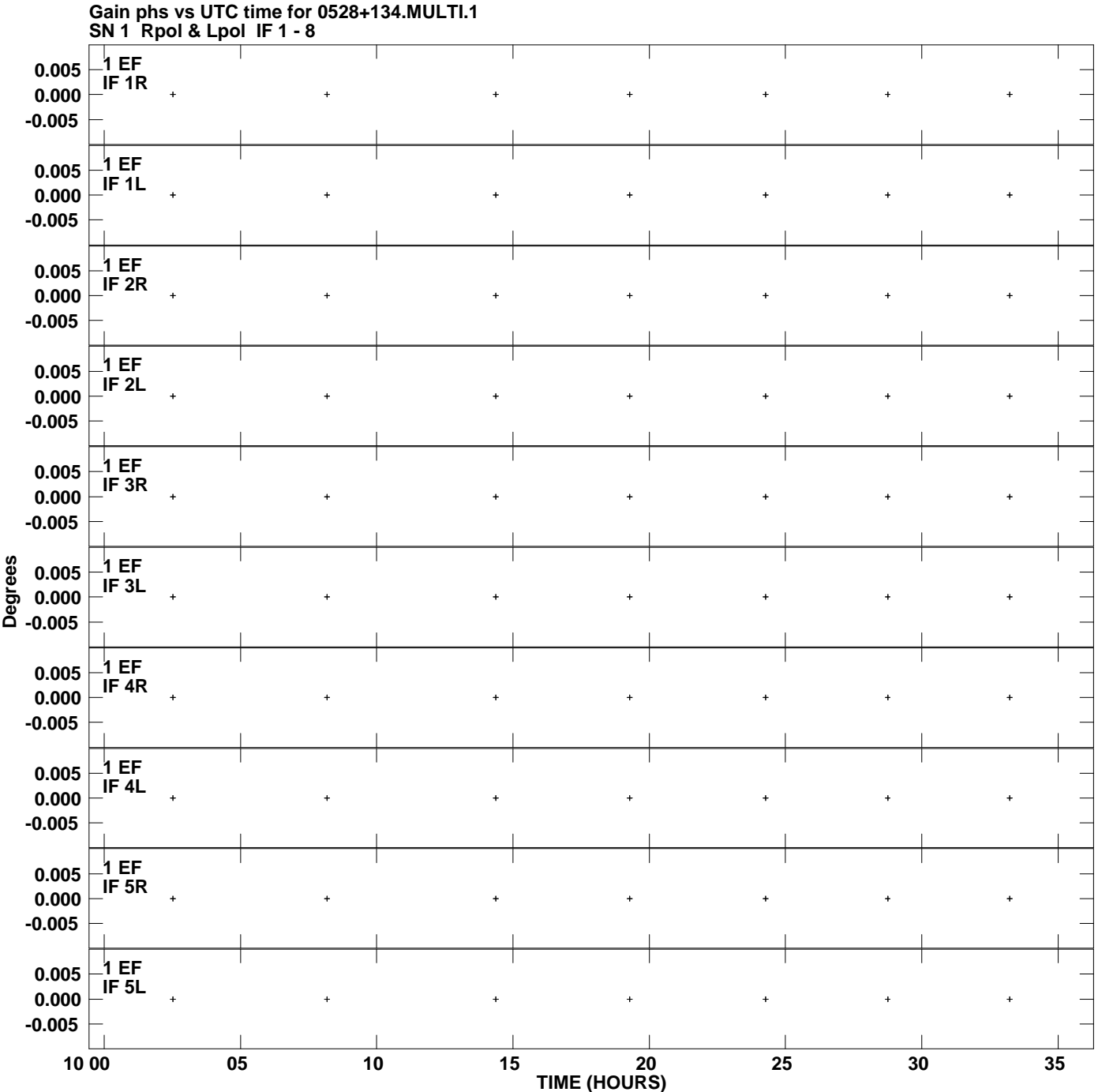

**Plot file version 1 created 25-JUL-2012 21:25:50**

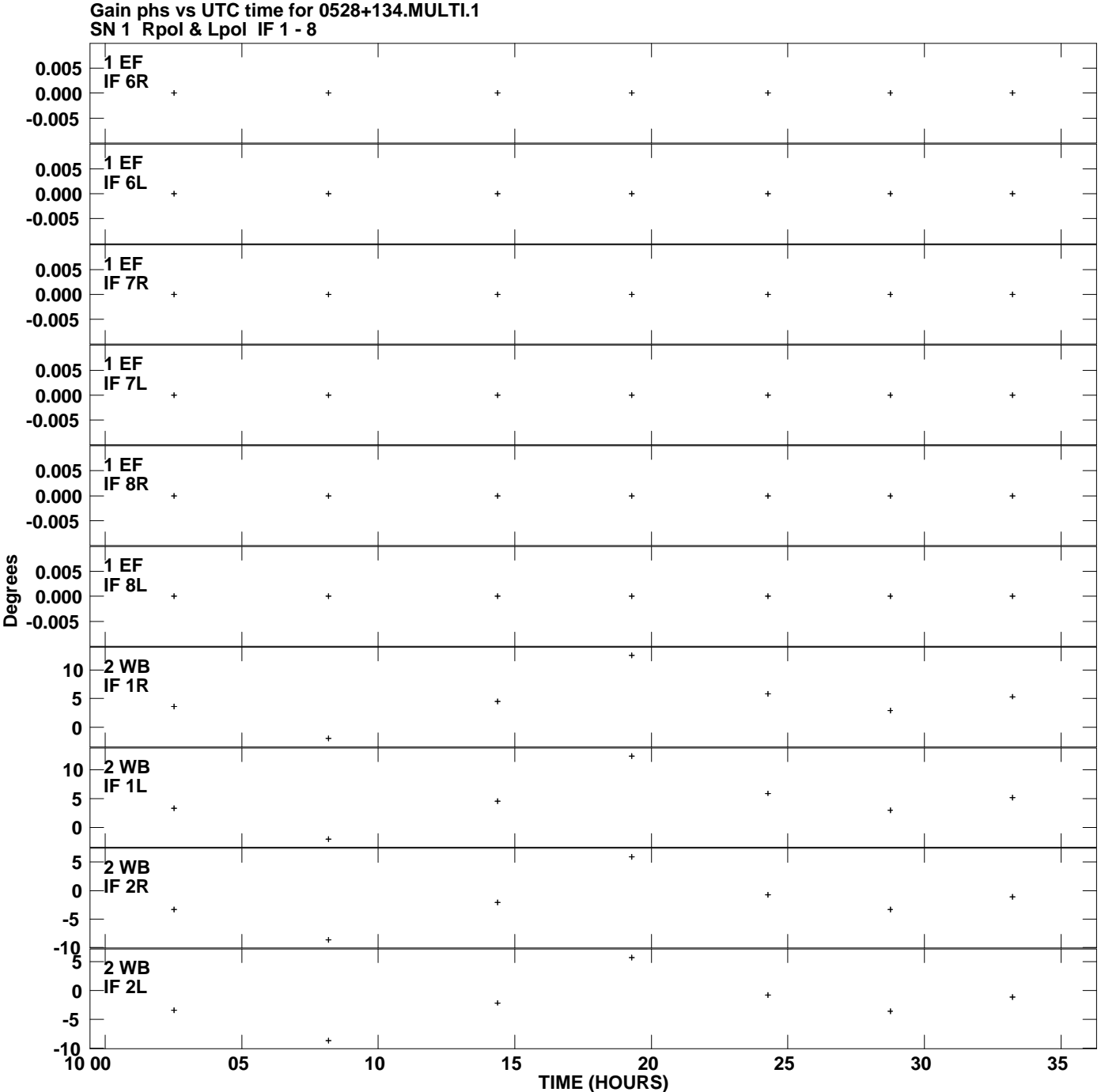

**Plot file version 2 created 25-JUL-2012 21:25:50**

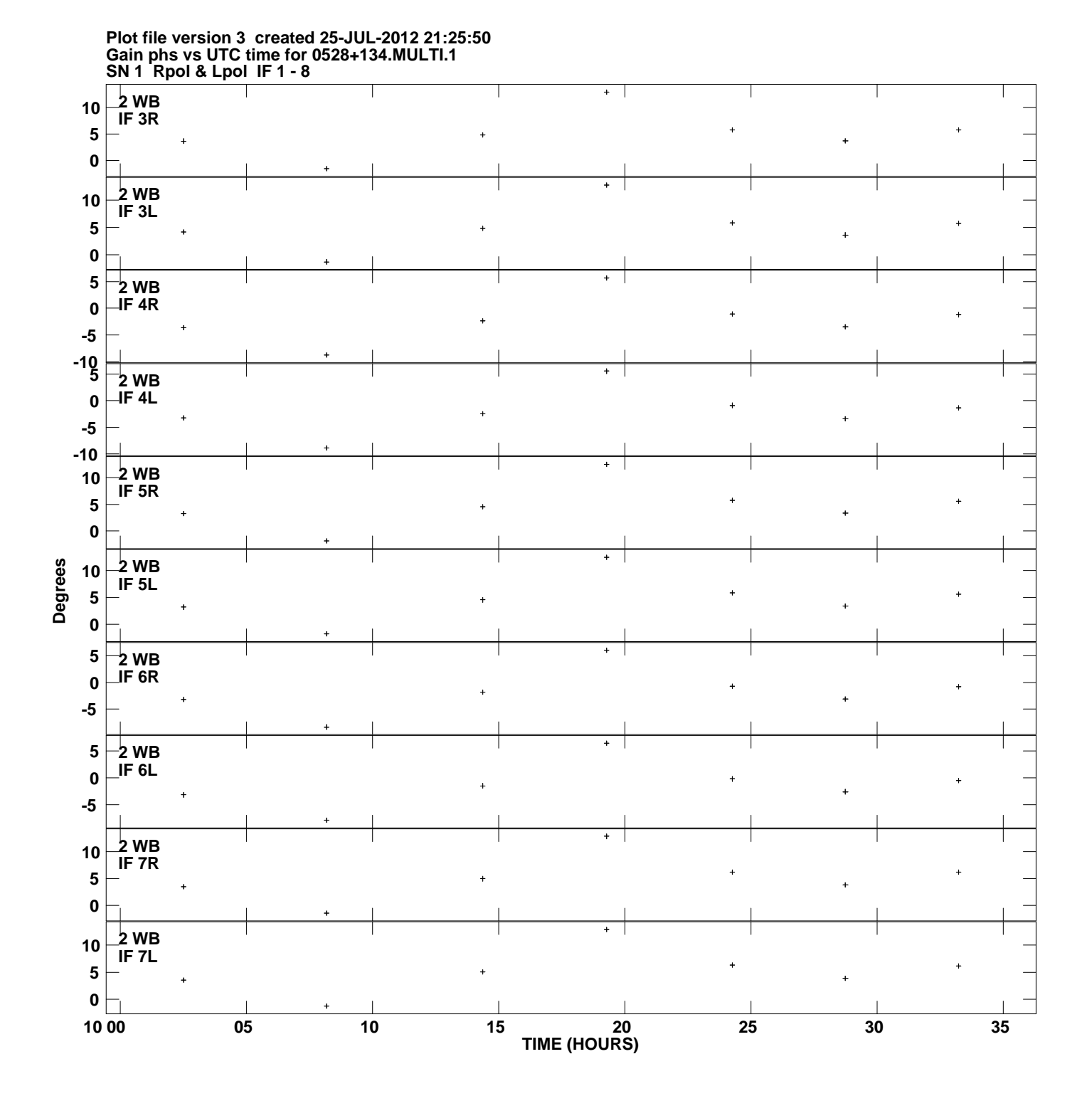

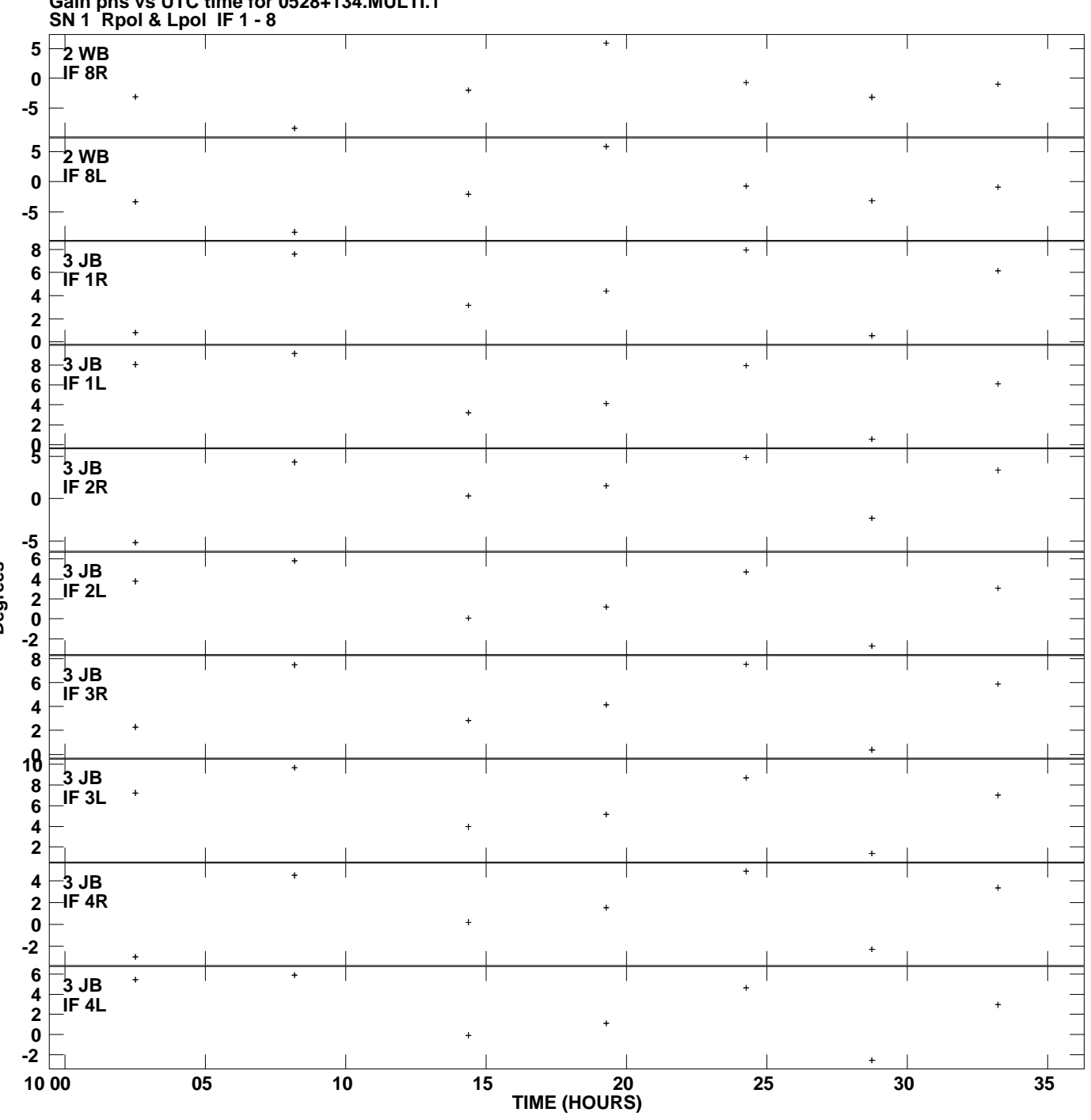

**Gain phs vs UTC time for 0528+134.MULTI.1 Plot file version 4 created 25-JUL-2012 21:25:50**

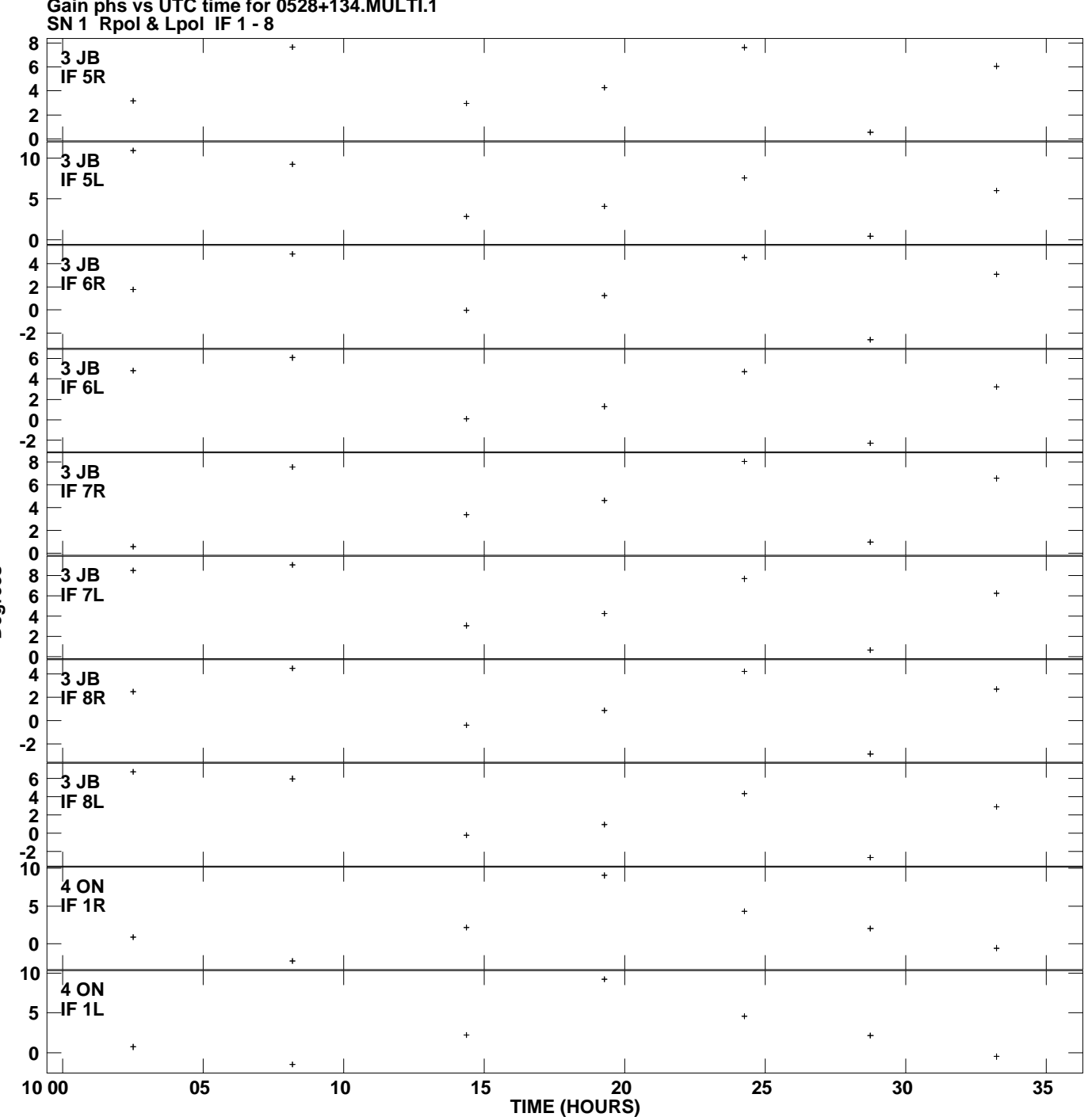

**Gain phs vs UTC time for 0528+134.MULTI.1 Plot file version 5 created 25-JUL-2012 21:25:50**

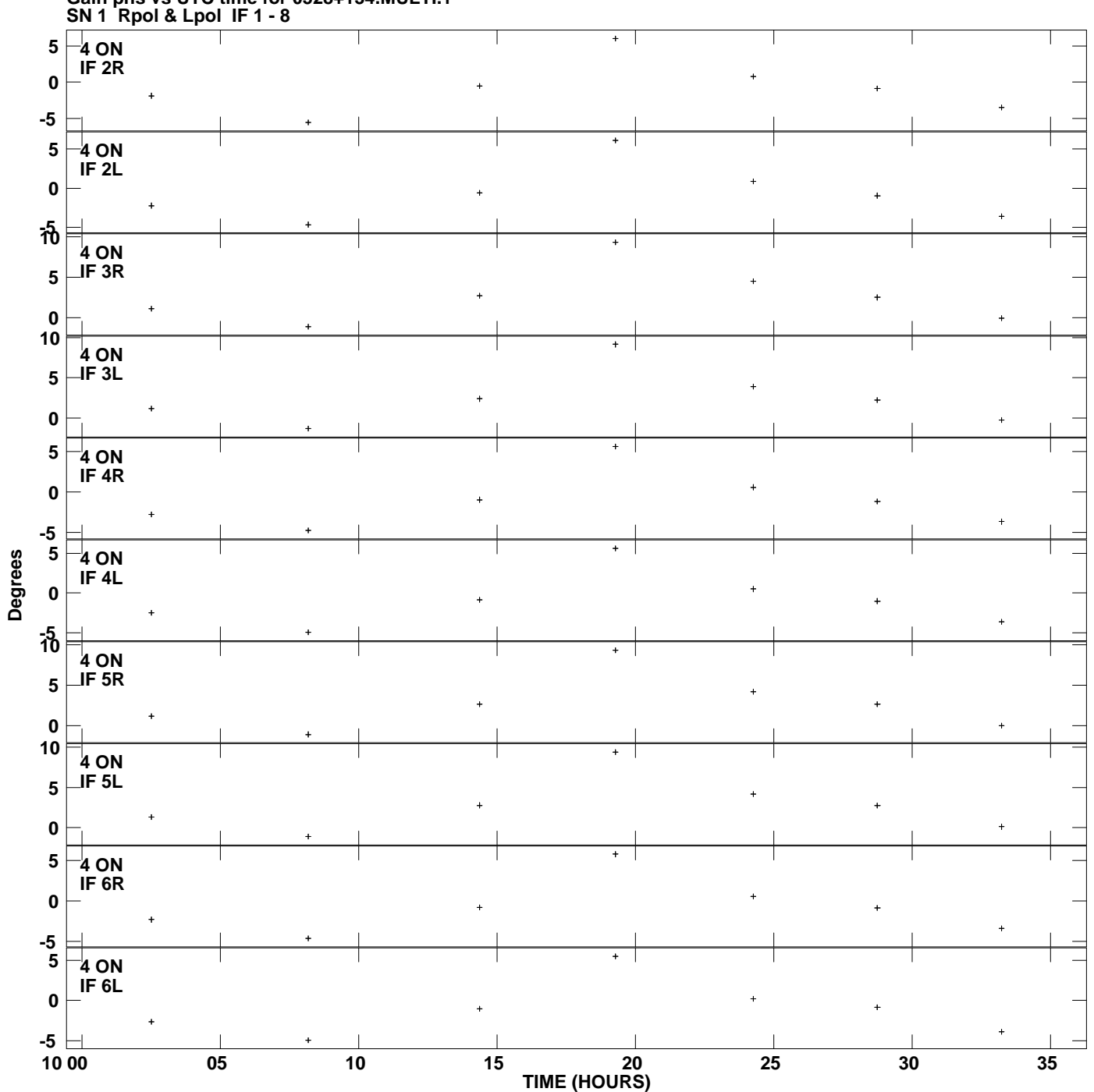

**Gain phs vs UTC time for 0528+134.MULTI.1 Plot file version 6 created 25-JUL-2012 21:25:50**

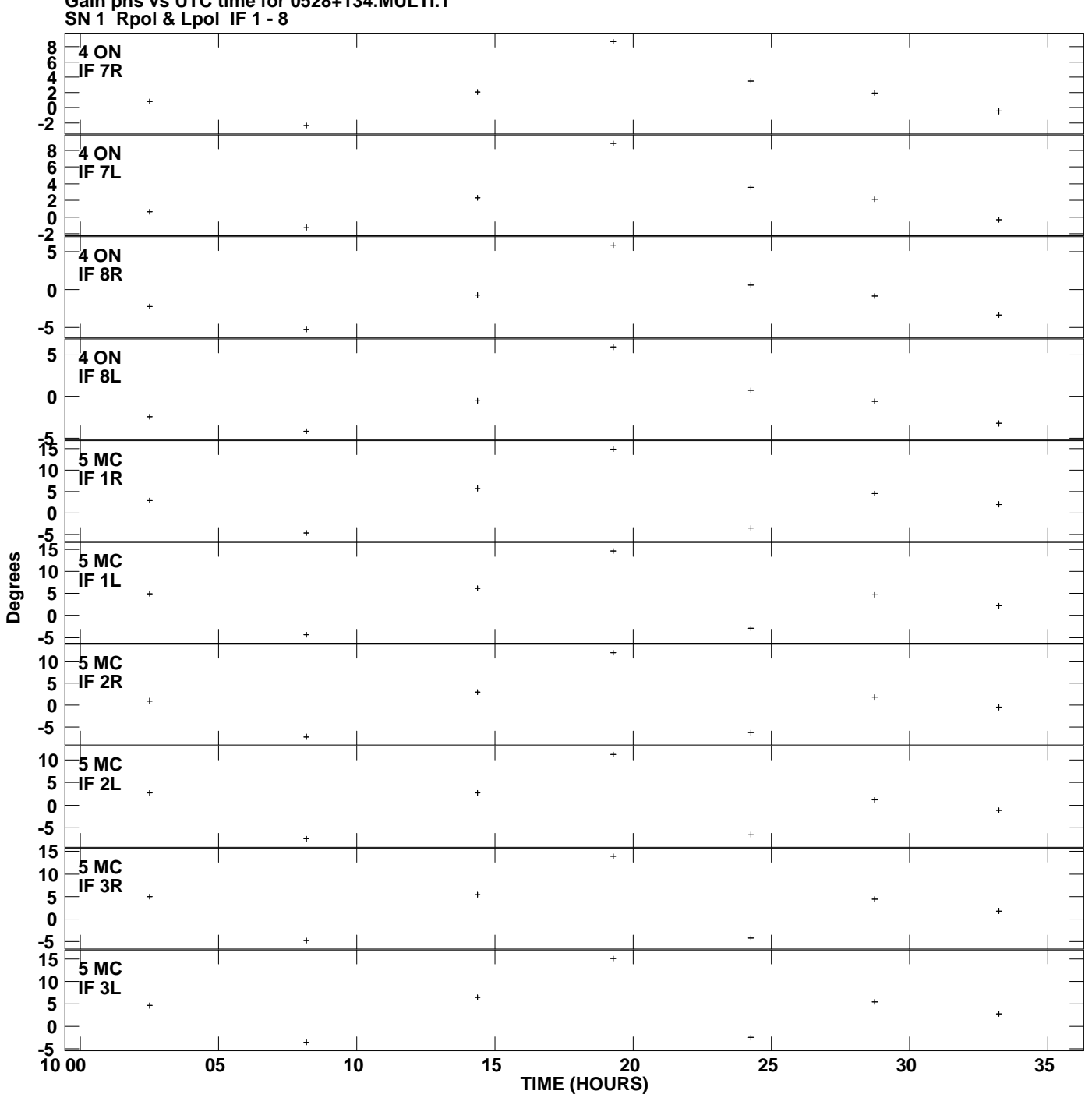

**Gain phs vs UTC time for 0528+134.MULTI.1 Plot file version 7 created 25-JUL-2012 21:25:50**

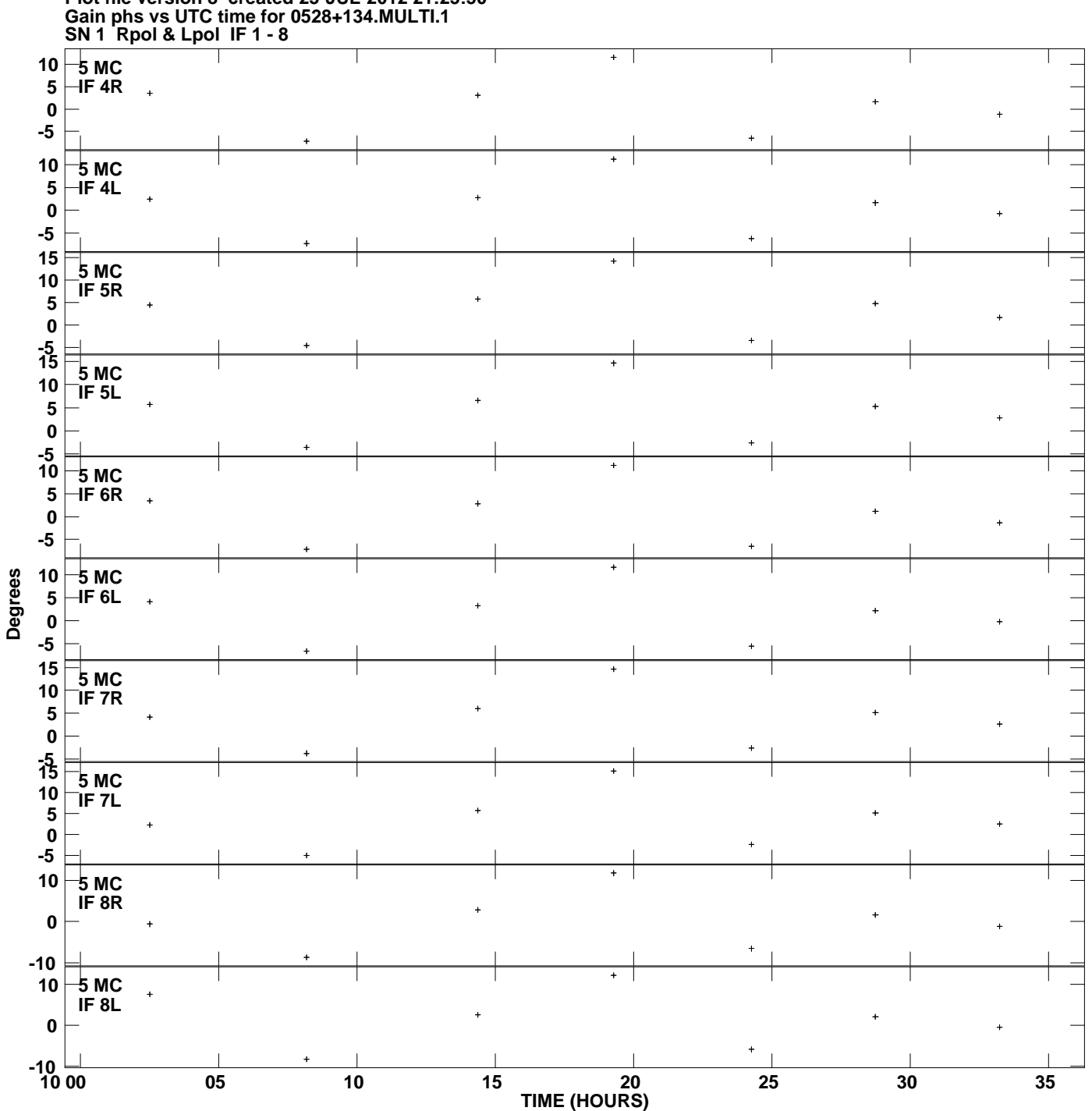

**Plot file version 8 created 25-JUL-2012 21:25:50**

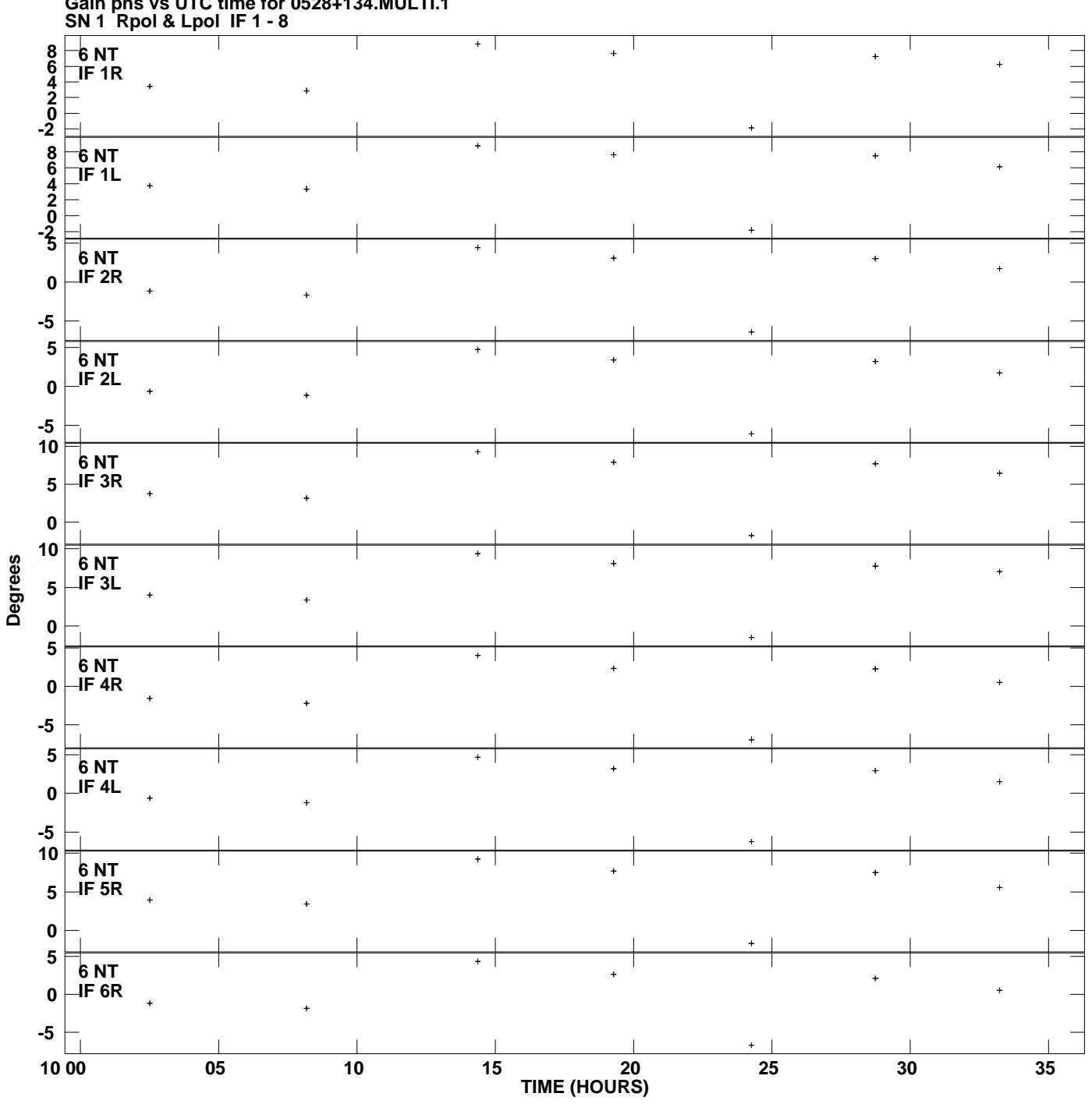

**Gain phs vs UTC time for 0528+134.MULTI.1 Plot file version 9 created 25-JUL-2012 21:25:50**

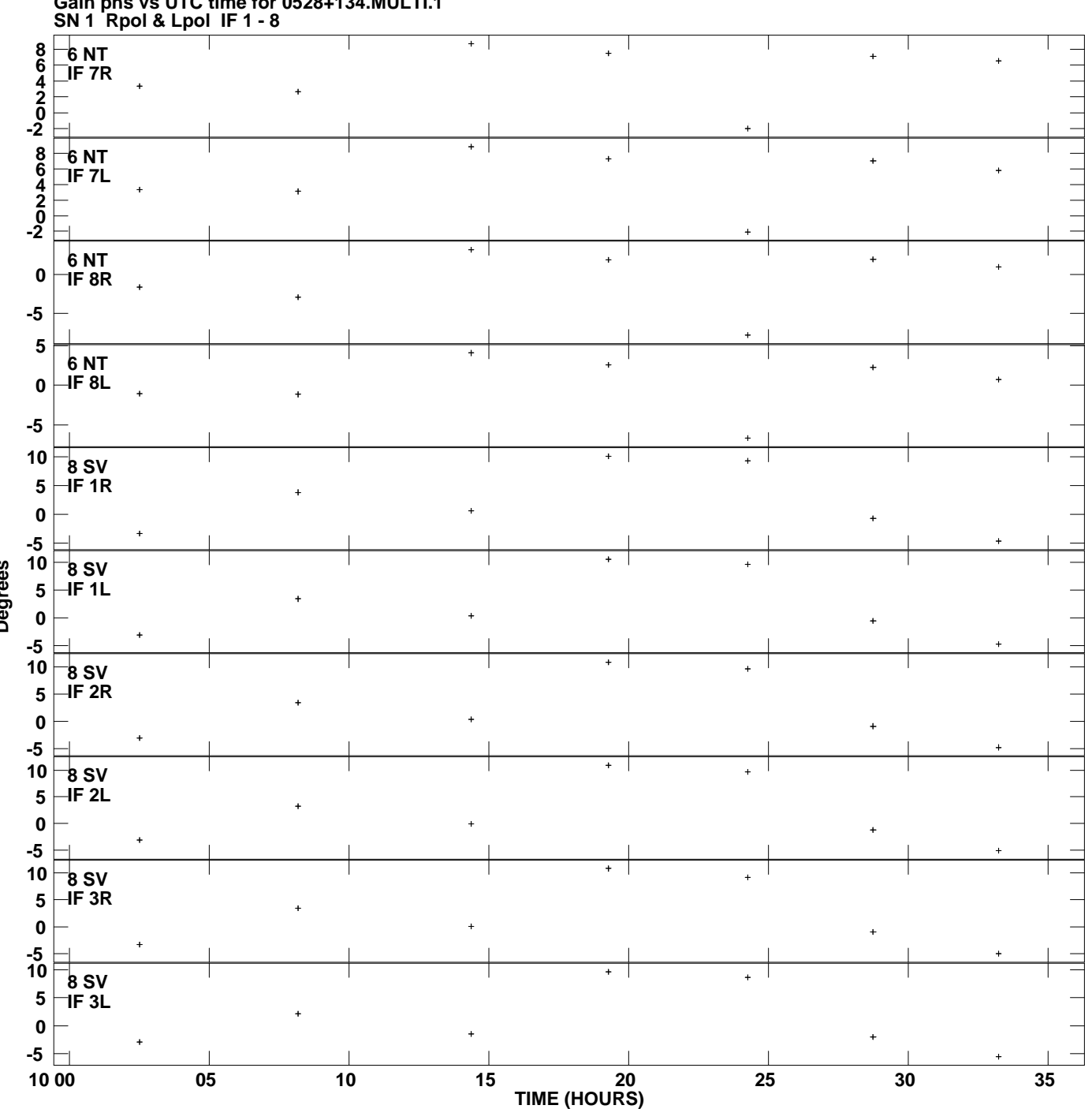

**Gain phs vs UTC time for 0528+134.MULTI.1 Plot file version 10 created 25-JUL-2012 21:25:50**

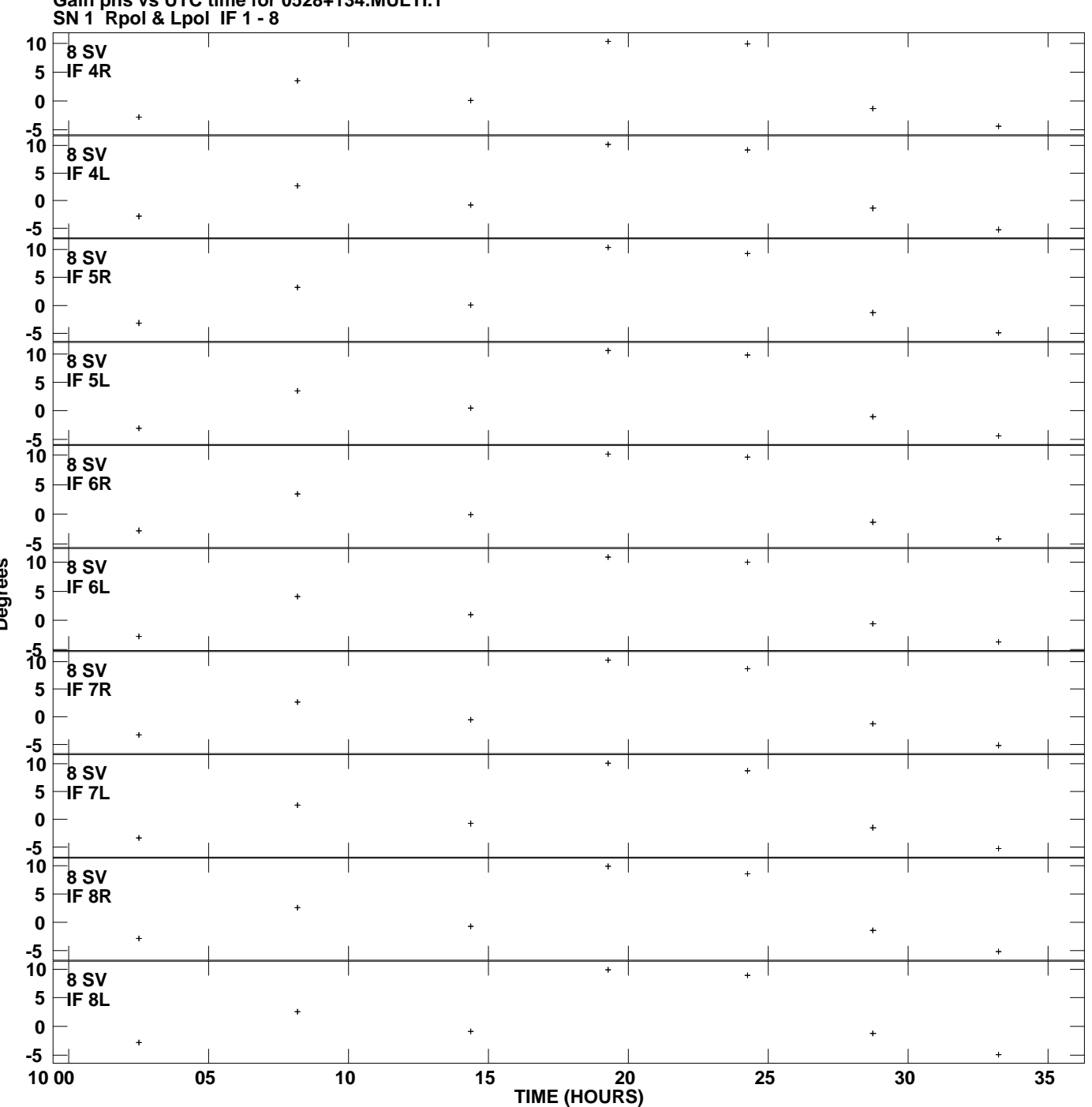

**Gain phs vs UTC time for 0528+134.MULTI.1 Plot file version 11 created 25-JUL-2012 21:25:50**

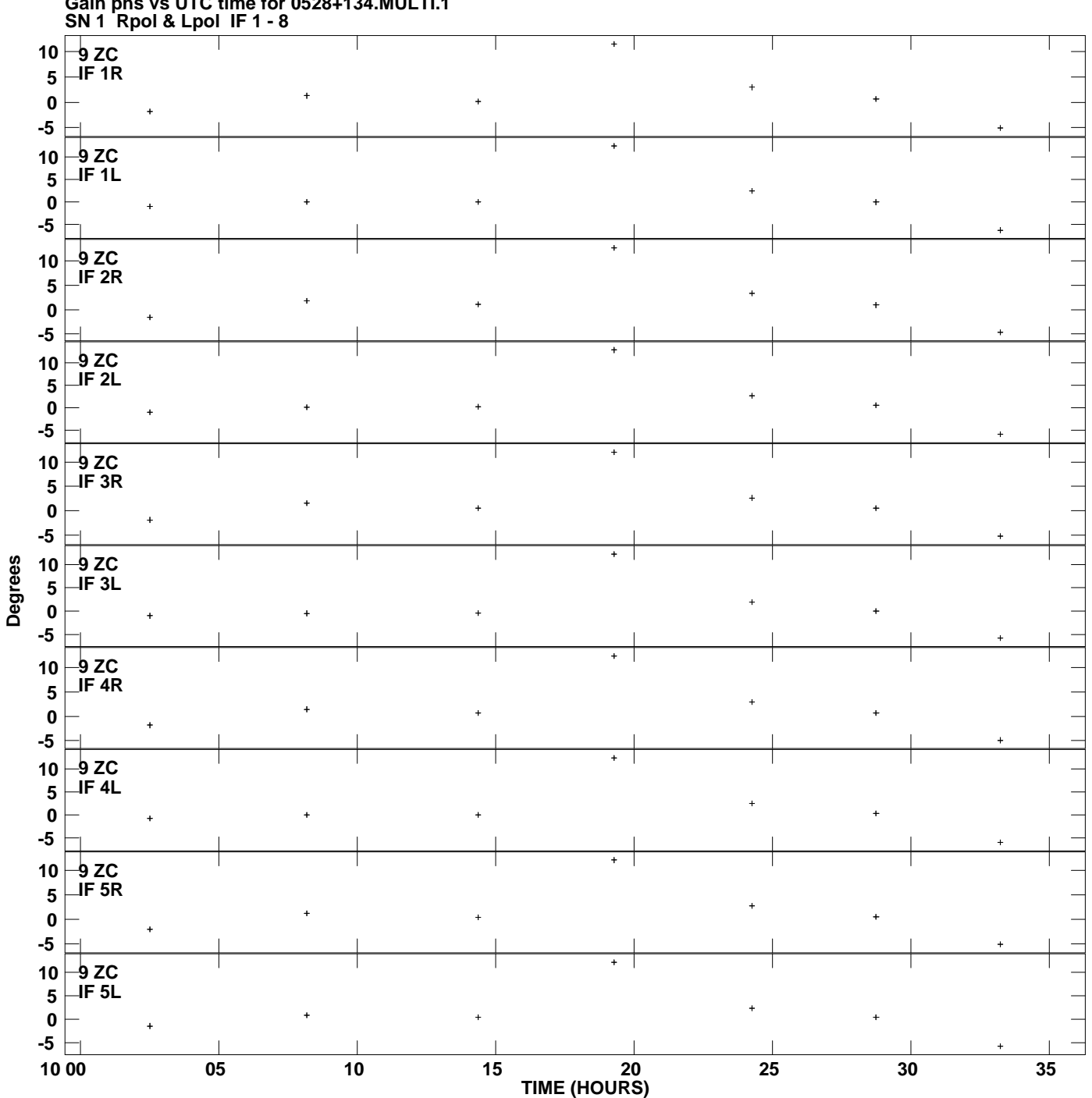

**Gain phs vs UTC time for 0528+134.MULTI.1 Plot file version 12 created 25-JUL-2012 21:25:50**

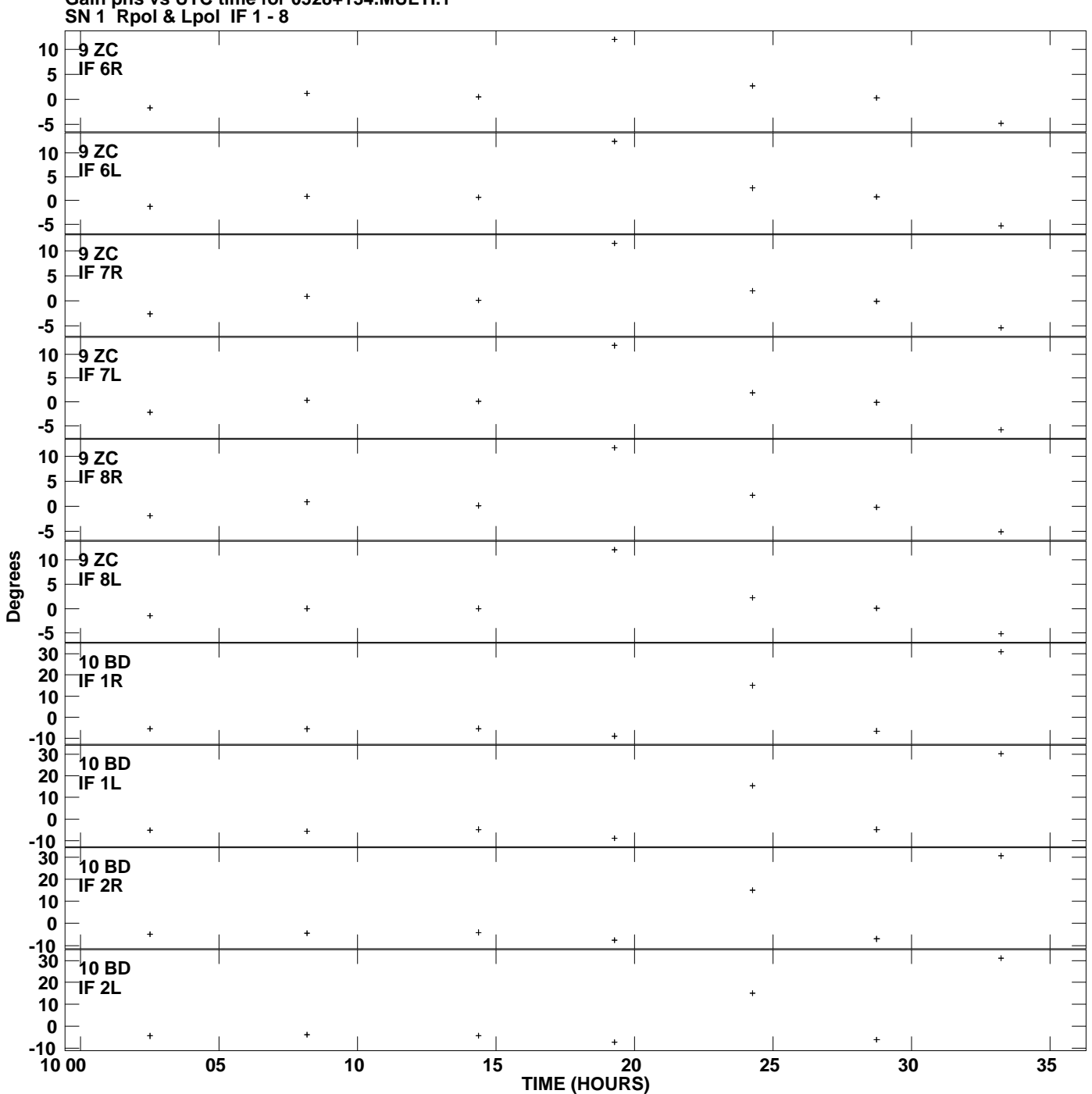

**Gain phs vs UTC time for 0528+134.MULTI.1 Plot file version 13 created 25-JUL-2012 21:25:50**

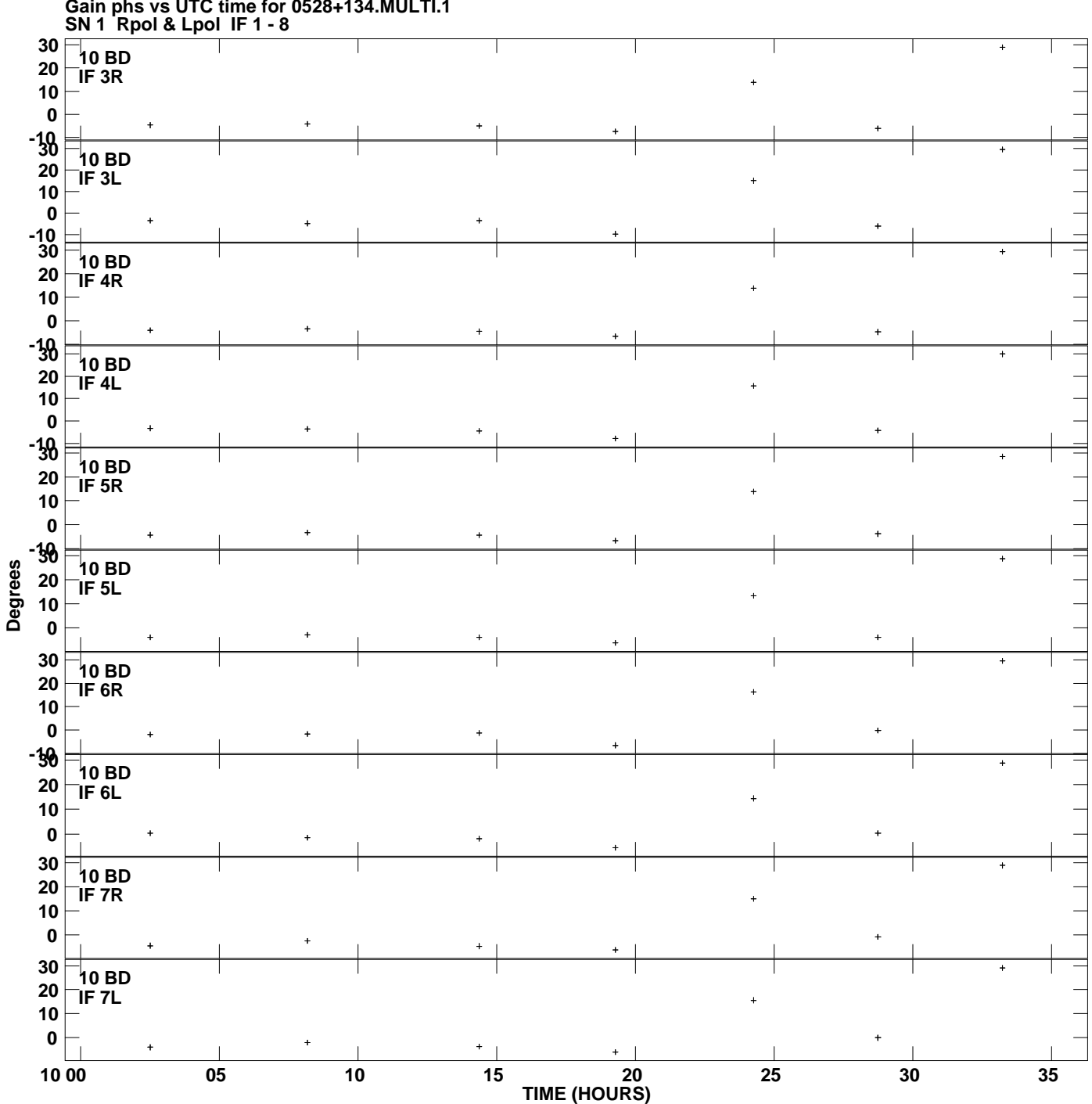

**Gain phs vs UTC time for 0528+134.MULTI.1 Plot file version 14 created 25-JUL-2012 21:25:50**

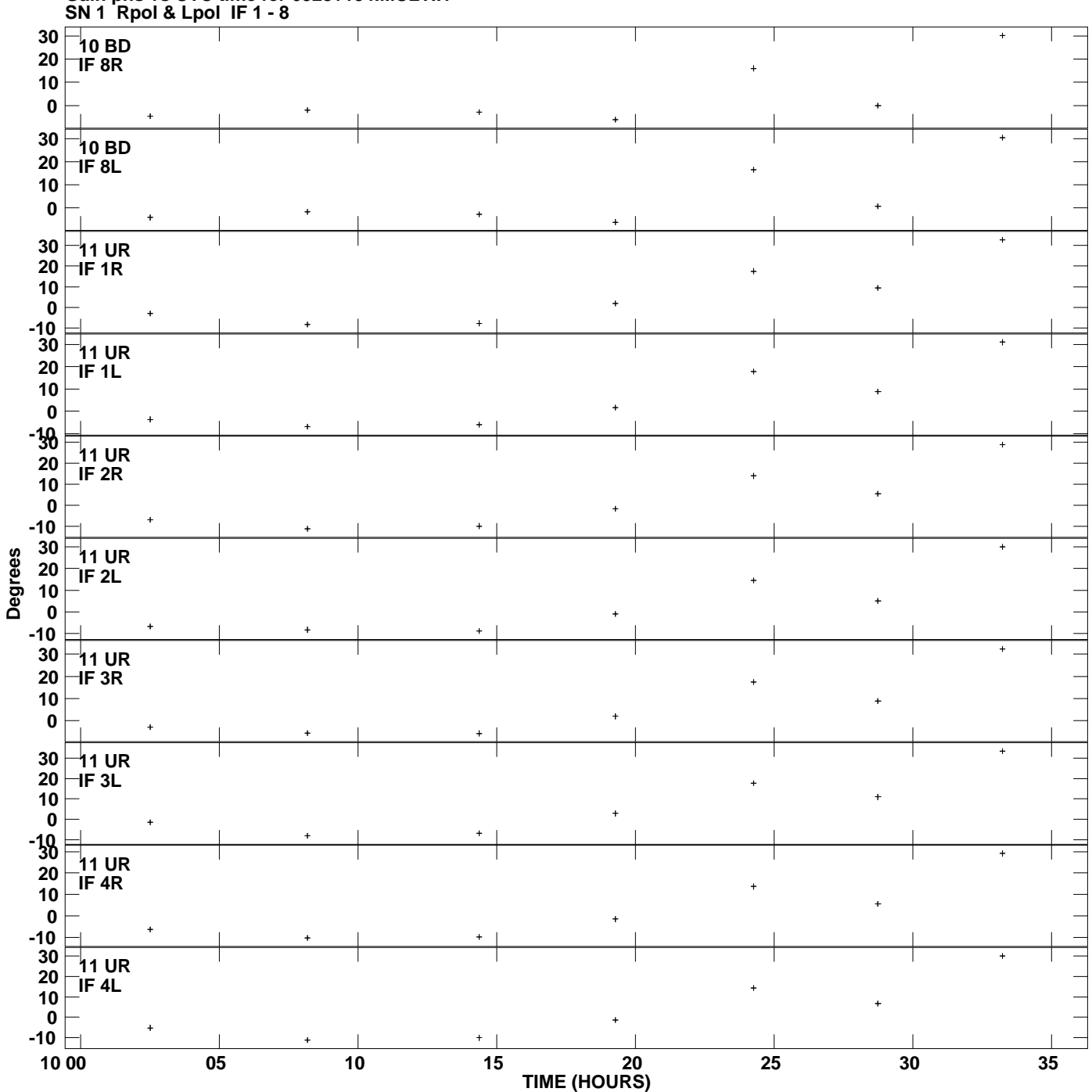

**Gain phs vs UTC time for 0528+134.MULTI.1 Plot file version 15 created 25-JUL-2012 21:25:50**

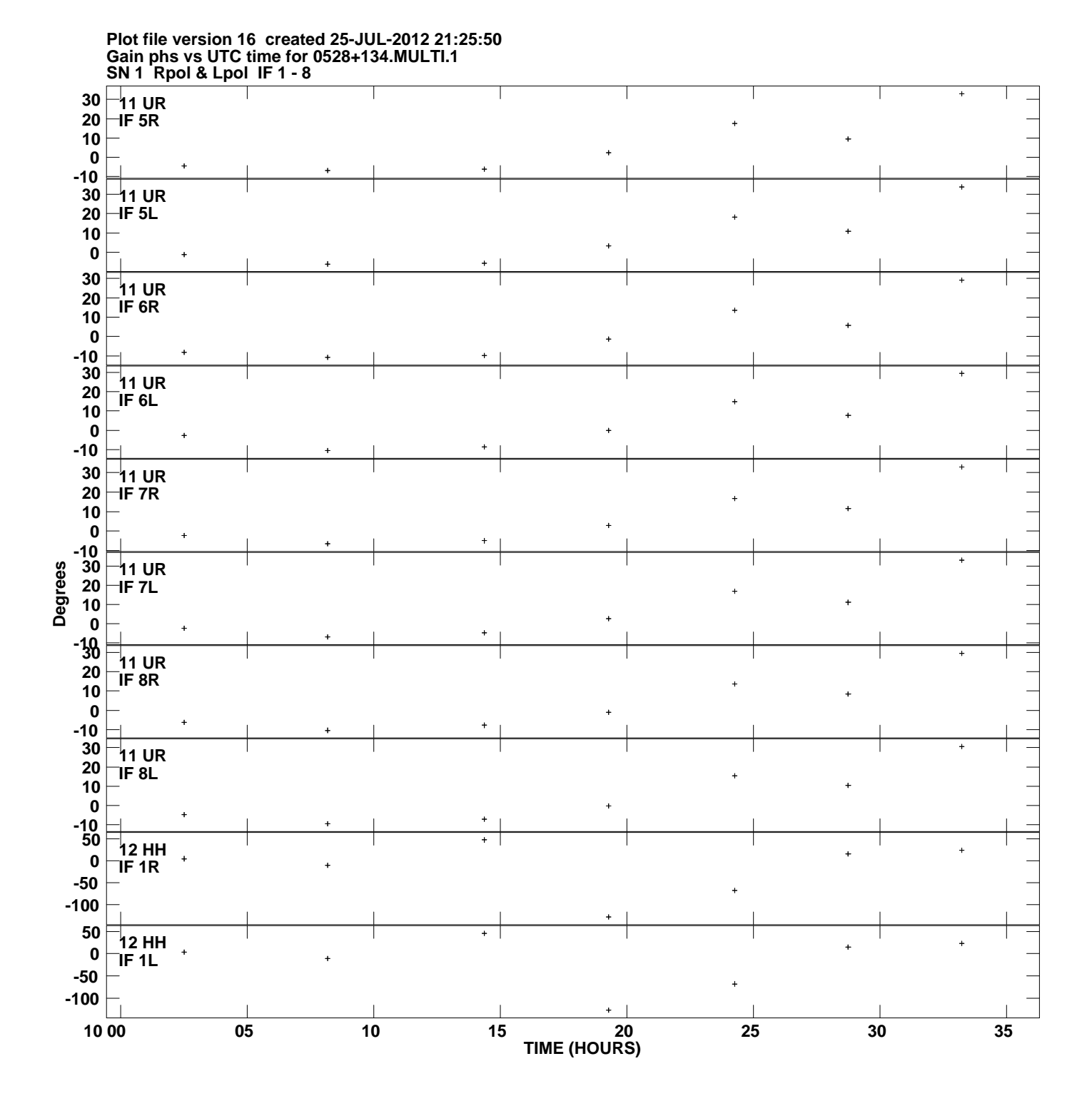

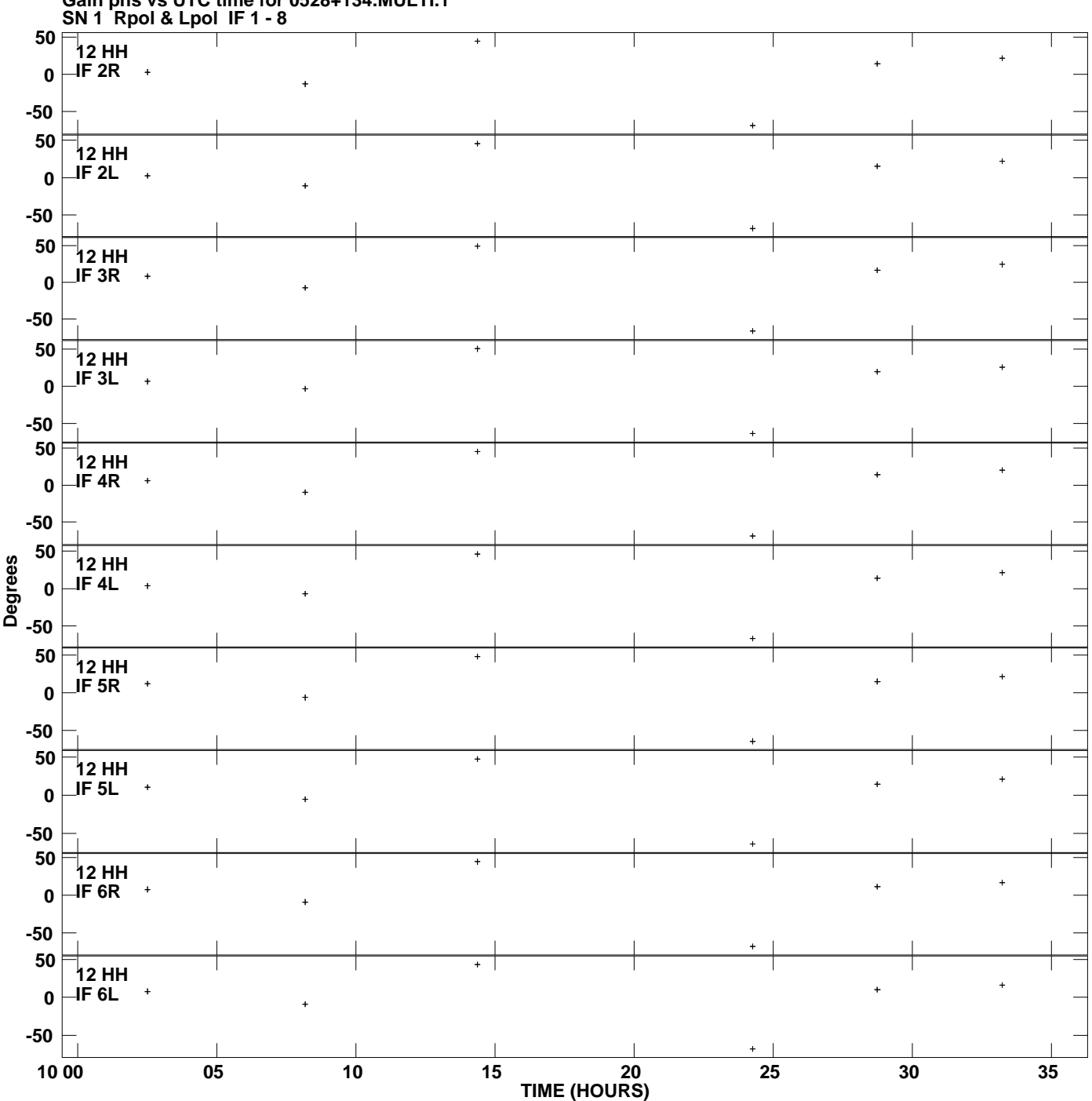

**Gain phs vs UTC time for 0528+134.MULTI.1 Plot file version 17 created 25-JUL-2012 21:25:50**

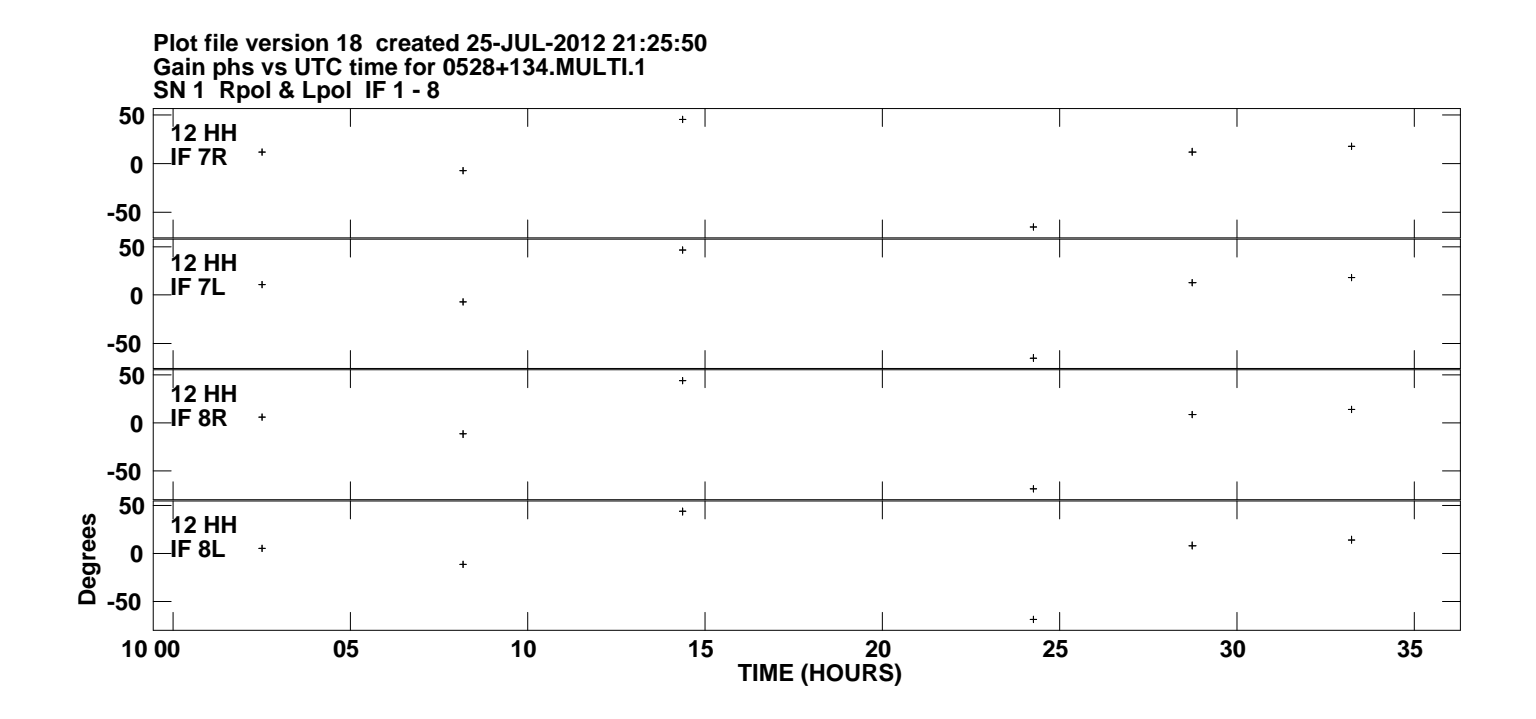